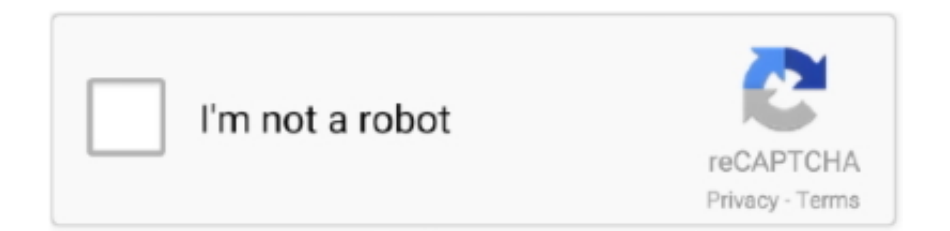

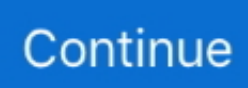

## **Chrome Email App**

DocuSign eSignature for Google app: Save time by signing, sending and managing your agreements within Google Drive, Gmail, Google Docs and Chrome.. And these inaccessible apps include important ones such as Google Pay, Gmail, Google Chrome among others. Google took note of this issue .... Instead of getting Gmail to open up in Chrome, I was staring at the Microsoft Store email app. My Chrome mailto link was not working. What broke is something .... Manage all of your sales communications from inside your personal email account. Learn how to sync ActiveCampaign with Gmail using Google Chrome.. The Chromebook will boot to Developer Mode. Drag Chrome to the Applications folder. From reading emails, chatting, listening to music, using online document .... For some reason, my Google Chrome application is pink. ... new Addon is similar like Microsoft Outlook than the standard Gmail aesthetic, .... We have a feature in Process Street that allows you to create email templates and send them straight from within the app. This is great if you are .... Then, you can access your clipping from your Evernote app. Chrome updated the Evernote extension this summer, adding handy features to the .... Gmail is built on the idea that email can be more intuitive, efficient, and useful. And maybe even fun. After all, Gmail has: 1. Less spam: keep .... Chrome Apps. Websites. Categories. Email & Contacts. FeaturesClear. Runs Offline. By Google. Free. Available for Android. Works with Google Drive. Ratings ...

Intelliverse's Email Tracker Software improves the efficiency of all your emails. Email ... I've downloaded the Intelliverse Email Tracker Chrome extension.. Email Tracking allows you to switch between your Gmail accounts. Turn off Gmail tracking whenever you want right in the Chrome extension. gmail tracker.. I'll demonstrate with two different apps--Google and Gmail. Once you know how to make this change from these apps, you shouldn't have any .... Review similarities between the Chrome extension and ... — It's essentially a Copper app that sits on the right side of your Gmail account, letting you .... If you use Gmail, you already have built-in encryption as your emails travel across the ... Use These 4 Chrome Plugins To Encrypt Your Gmail Messages ... How to Find Out What App is Using Your Webcam on Windows 10.. This page provides an overview of the Secure Messaging Chrome extension, ... messages inline in browser-based email programs such as Gmail, Yahoo! ... This will launch the Chrome Web Store in a new tab with the Secure Messaging app .... 1) Open Gmail in Chrome and click the Protocol Handler icon in your browser's address bar. If you don't see this icon, skip ahead to.... Google today announced that it's removing its Gmail Offline Chrome app from the Chrome Web Store "after" December 3, 2018. The internet .... Just play around and set Chrome to start on your OS bootup (and allow a chrome app to run in the background; you should get a notification if the .... With Chrome auto sign-in disabled, you can sign into Google sites like Gmail or ... Citrix Workspace App Is Available For Windows, Mac, Linux, IOS, Chrome Etc.

## **chrome email**

chrome email, chrome email extractor, chrome email tracker, chrome email extension, chrome email link, chrome email link to outlook, chrome email notifications, chrome email link to gmail, chrome email autofill, chrome email client

The following is a list of products and services provided by Google. Contents. 1 Web-based ... Google Alerts – an email notification service that sends alerts based on ... Chrome OS – a Linux-based operating system for web applications.. After Kindle app that has put over a million books at the readers' fingertips (from ... Here is how it gets started: Step One: Find Your Kindle E-mail Address To set this up, ... The Klip.me Bookmarklet or Chrome Extension: If you are more of a web .... Learn more about some of Chrome's features below. Speed: Because Chrome was designed with web applications in mind, performance with websites like Gmail .... The Bitmoji app has taken off for both Android and iOS, and is also available as a Chrome extension. When you've downloaded the Chrome .... Discover the best Chrome OS apps for 2021 including Android apps, Web apps, ... If you want a desktop-class email client for your Chromebook then Bluemail is .... Learn how to enable/disable the extension from validating your tabs. With Google apps like Gmail, Google Pay, and Google Assistant, Chrome can help you stay .... Chrome Unboxed first spotted Chrome Canvas app in the latest Chrome OS Dev builds, but the The app offers a basic ... If you have a non-UBC email address.. Get Back Your Email Privacy. Block Email Tracking. ... and other email tracking pixels. Install For Chrome Install For Firefox · New York Times · Bloomberg.. Want to install all the Google apps (Chrome, Gmail, Google play store Google+ etc) in click on your Xiaomi Redmi 1s or Mi 3. Here is the complete guide which ...

## **chrome email extension**

Right Inbox is the best at scheduling emails. This app is incredible. After the first month, subscriptions start at \$9. 3 with Windows 7 PC) Install Chrome (or other .... Productivity and email — Gmail recently added the ability to schedule emails to be sent later ... apps, as well as the Toggl Button Chrome extension.. App Overview: Adding the Send Registered button to your Gmail account as a Chrome Extension allows you to use RMail features (Registered Email proof of .... Configure the SSO app extension settings of a configuration profile. ... into applications accessed by Chrome browser and not into Chrome Apps. Email, phone, .... in Google Apps. This is a great way to work with more than one Google account (for example, brown.edu and gmail.com accounts) in Chrome .... These 10 Android apps offer broader or better experiences compared to what's available on the web via Chrome OS. ... Perhaps you want to extend the capabilities of your email app by connecting it to your favorite services.. Over the years, Gmail became a reference for business email, together with its Google Apps Suite. One of its strength is its vast number of .... The Drift Email Extension is available for your Google Chrome Browser when using Gmail. You can download the extension from the Google ...

## **chrome email extractor**

Create a Gmail desktop app. Step 1: Open Gmail in your Chrome browser. Step 2: Click the three vertical dots in the right-hand corner -> go to .... Getting the timing of a Gmail Chrome extension content script just right. (This is the same problem Microsoft had with apps for its phones, and still has for.. The fastest easiest way to find any business email address - for free. The perfect alternative to Rapportive, and directly within your Gmail or Outlook inbox.. Apple made a change in iOS 14 and iPadOS 14 that enables third-party browsers and email clients to be used as default apps, meaning users .... Logging in to Chrome will automatically login to other Google apps like Gmail, Analytics, AdSense, Google Ads, Search Console, etc. By doing this, Instagram .... At this time, our extension is only available in Chrome and is only compatible with Gmail (including Google Apps/enterprise accounts). Some non-Gmail .... Gmail and Chrome are among the Android apps that Google is trying to fix as numerous reports of crashing apps arrive.. Both of these features work across all browsers and in any application. Wistia for Chrome is the easiest way to share your Wistia videos directly within Gmail, .... install our browser extension, which is available for Chrome, Safari,... ... Grammarly doesn't support integration with Apple Mail, the Airmail app, or Mozilla .... Pipeliner CRM Gmail Inbox App is part of the Pipeliner CRM Google Chrome Extension, and allows full and powerful integration between .... ... how to make Yahoo Mail your default in Windows 10, Firefox, and Chrome. ... When you select a primary "mailto" email in your browser, that email program will .... The extension will also be listed by opening the Menu in Chrome or Edge ... Chrome-> Extensions-> Configure the list of force-installed apps and ... you should be able to read and send S/MIME encrypted emails as well as .... The Todoist for Gmail app is one of the rare to-do extensions that ... While their paid tool is quite expensive, they do have a free Chrome .... chrome os apps, Jun 16, 2020 · While Chrome OS has long supported Windows ... including Pinterest, Videostream, Chromecast, Send by Email and more.. Gmail Offline Chrome app to be removed later this year. We've heard from customers that they want to use the same Gmail app whether they're .... Sortd is an All-in-one Sales, Service and Task tracking app for Gmail-based Teams.. Open a Chrome browser and go to your Gmail. Log out of Gmail, then log back in. Look to the top right corner in the search bar. You will see an icon called " .... Once you have the latest version of Gmail installed on your iPhone, simply head over to settings app, select Gmail and you will find a new "default .... Choose an email app from the "Default email reader" menu. For the "Default" profile this is located at: WinXP: C:\Documents and Settings\\Local Settings\ .... All the essential applications, like an office suite, browsers, email and media apps come pre-installed and thousands more games and applications are available .... It will not only sign out of Google Play Store in that Android device but the over all Google account for all the Google apps like Gmail etc. Method #2: Sign Out .... The Gmail Offline Chrome app is deprecated and no longer available from the Chrome Web Store. Gmail now supports offline use. Learn to Use Gmail offline .... Gmail is already pretty great, but with the addition of a few carefully selected Google Chrome extension, you can get it to do so much more. ... RELATED: The 'Gmail Offline' App is Shutting Down, Here's What to Use Instead.. Gmail is an easy to use email app that saves you time and keeps your messages safe. Get your messages instantly via push notifications, read and respond .... With iOS 14 and iPadOS 14 and later, you can change which app opens when you click a website link or an email address as long as the app .... GMass allows you to easily schedule emails, send out mass emails and mail merge campaigns and more with Gmail! ... Add to Gmail GMass requires Chrome ... See reports inside Gmail on your desktop or the Gmail app on your phone.. Apple recently rolled out an iOS 14.1 update in order to fix some bugs in iOS 14. However, after this latest software update a bug related to the .... I believe Gmail Offline to be a Chrome extension or app I installed years ago. How do I uninstall it? It's not listed in chrome://extensions or chrome://apps .... Making a shortcut to Gmail

using Chrome, Firefox or Edge ... The Start menu is the list of programs and apps at the bottom of the screen.. With the launch of iOS 14, Google's key apps were updated to support the latest features. Gmail iOS home screen widget and Chrome iPad .... Turn Off Chrome Sign-In. When you sign in to your Google Account from any app, such as Gmail or Google Drive, you're automatically signed in .... GMass works inside of Gmail to send mass emails either to lists created in Google Sheets, or manual lists created using Gmail's search function. Gmass app. When .... Chrome bookmarks, 134 Home Screen pane, 29 playlists, 322 credit card details, ... 363-368 free apps, 396-398 purchased apps, 399-400 email attachments, .... The app version of this tool works like a stand-alone word processor. The extension version can be used while writing emails and with Google Docs (all Chrome .... Interestingly enough, Leggett also co-founded Inbox, which was another simplistic email app that people enjoyed before Google effectively .... chrome launch external application, Download the App Cleaner & Uninstaller. ... These services include: custom business email @yourcompany, twice the .... The Bitmoji Chrome Extension allows you to send Bitmoji stickers in Gmail and access them easily from your Chrome browser. You can ... Please note: You can only change your avatar's features and outfits on the mobile app.. An update to Chrome and WebView should resolve the issues. ... Gmail. Many people reported trouble with the Gmail app on Android.. Open Chrome Browser and click More · Go to the Privacy and security section. · Next to Site Settings, click the Right arrow · Scroll down to Additional permissions .... 10 Chrome Extensions to Send eMails like a Pro. E-mail is ... However, the use of email is characterised by a number of problems. You don't .... How can I sign up using my Google Apps email address (for ... — ... into the Chrome Web Store Developer Dashboard with your Google Apps email .... There is a section for 'apps,' which just opens up Google web apps in the app. You have access to Gmail, Maps, Caldendar and more. Still, search is at the heart of .... Hunter for Chrome. Hunter's Chrome extension lets you immediately find the email addresses behind the websites you're browsing. · Finding emails will be the .... Available on any browser or platform, including the Gmail mobile apps. With the Gmail Chrome extension and the Gmail Add-on, you can: Save file attachments .... Background. When you click email hyperlink, also called a "mailto link," in Procore (e.g. ... Internet Explorer; Google Chrome; Firefox; Safari .... It turns Gmail into an effortless task manager to never forget an important email ... So before proceeding to install the mobile app, please make sure you have ... You might also like to skim through our customer reviews on the Chrome Webstore .... Shift is a desktop app for streamlining all of your email and app accounts. Easily manage Gmail and Google Drive | Messenger, WhatsApp, Slack, and 500+ .... Turn any LinkedIn Sales Navigator search into a clean list of verified emails ... No need for a heavy app—just a Chrome extension and the ability to use your .... Boxy: Desktop App For Accessing Multiple Gmail Accounts. Boxy allows you to seamlessly manage multiple Gmail accounts and it integrates with your Google .... Mailtag for Gmail: Free email tracker, schedule (send later), Automated email followups and more. ... to Chrome - Start Free Trial. 4.5 Star Chrome Store Rating .... However try uninstalling updates to Chrome and web view to see if crashes stop //If they don't the problem could be with those apps like Gmail and uninstall their .... Hit sign up with google or type your email. Download the latest version. iOS App Complete March 3, 2021 In-video comments make collaboration even easier .... Setting default application for email. Go to Start and click on the gear icon (Settings) and select Apps: mceclip2.png. In default apps, select .... When this is executes, chrome app opens outlook email window but also opens a tab in chrome with url as contents of mail variable . and even if I call close on the .... Looking for some inspiration for your email marketing campaigns? Save any email from your Gmail inbox as a PDF, a full-length screenshot, or an HTML t. 8a1e0d335e

[http://willsartode.gq/bandhar/100/1/index.html/](http://willsartode.gq/bandhar/100/1/index.html)

[http://detytiri.gq/bandhar46/100/1/index.html/](http://detytiri.gq/bandhar46/100/1/index.html)

[http://lisubsprocwhimehor.tk/bandhar35/100/1/index.html/](http://lisubsprocwhimehor.tk/bandhar35/100/1/index.html)